**Centre d'intérêt 3**

# Asservissements

# Introduction

PSI - MP : Lycée Rabelais

## **Introduction au chapitre**

#### **Mise en situation**

La Volkswagen e-Golf est le second véhicule électrique de Volkswagen. Elle reprend la structure de son équivalent thermique mais avec un moteur électrique de 85 kW. La commercialisation de la e-Golf a commencé en février 2014 en Allemagne. Elle sera vendue en France au mois de septembre 2014 mais peut déjà être commandée.

La e-Golf possède un moteur électrique de 80 kg situé à l'avant du véhicule et qui développe une puissance maximale de 115 ch (85 kW) et un couple de 270 Nm. Ce moteur lui permet d'atteindre les 60 km/h en 4,2 secondes et de rouler jusqu'à 140 km/h.

En option, il est possible de rajouter l'aide au stationnement, connue sous le nom de *Drive Assist 3.0*, et commercialisé sur certaines voitures Volkswagen.

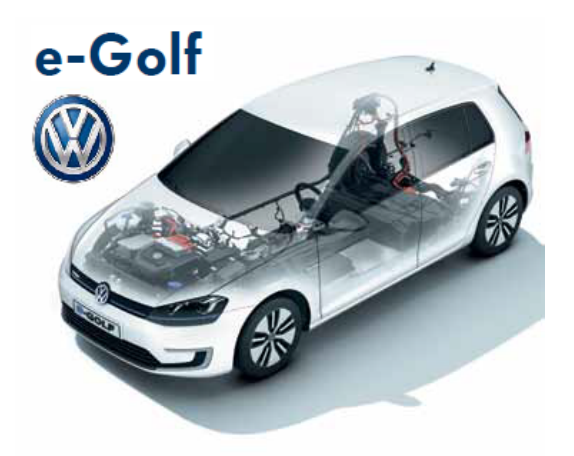

Figure 1: Voiture e-Golf commercialisée par Volkswagen

Sous forme plus ou moins évoluée selon les marques, ce système d'aide au stationnement a pour objectif de stationner le véhicule à votre place en créneau, en épi (rare) ou en bataille, et parfois de sortir de cet emplacement.

Le principe est toujours le même, seules les fonctionnalités diffèrent. L'aide au stationnement fait appel à des capteurs ultrasons placés de part et d'autre du véhicule. Ceux-ci "rebondissent" (par phénomène d'écho) sur les obstacles avant d'être renvoyés à un calculateur. L'angle de balayage est couvert par 12 capteurs (4 sur chaque pare-chocs et 2 sur chaque côté). Ces derniers balayent les côtés du véhicule à la manière de sonars pour détecter une place libre. Un

calculateur mesure l'emplacement avec une marge de tolérance, la position de démarrage et l'angle de braquage idéal volant à adopter. Le conducteur n'a plus qu'à accélérer ou freiner. Ainsi, il garde à tout moment le contrôle du véhicule.

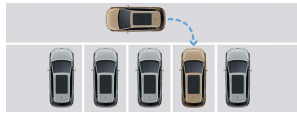

Figure 2: Système *Drive Assist 3.0* de Volkswagen

Chez Volkswagen, il s'agit de la seconde génération de park assist. Cette dernière est capable de garer le véhicule en créneau (droite et gauche) mais aussi en bataille et enfin de sortir le véhicule de sa place. Le système s'active via le bouton placé sur la console centrale. Le système fonctionne jusqu'à 40 km/h et à une distance de 5 cm à 1,50 m du bord de la route et ce, des deux côtés. En actionnant le clignotant, le conducteur détermine de quel côté de la chaussée il souhaite se garer. Dès que l'assistant détecte une place d'au moins 1,10 m plus longue que le véhicule, le message "Place détectée" apparaît sur l'écran. Ensuite, le conducteur est dirigé dans la bonne position de sortie et il lui est demandé de passer la marche arrière. En passant la marche arrière, l'assistant au stationnement est alors activé et la manœuvre automatique aussi. En accélérant avec précaution, le conducteur gère les gaz et le véhicule entre dans l'emplacement. Le volant tourne tout seul. La fin de la marche arrière est indiquée par un signal sonore. Grâce à d'autres images sur l'écran, il est demandé au conducteur d'avancer ou de reculer davantage.

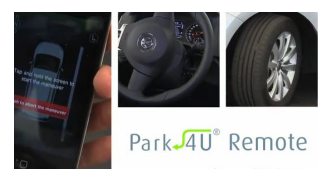

Figure 3: Système *Park4U* de Valeo

La limitation de cette aide au stationnement réside donc dans la gestion de la vitesse de la voiture par l'utilisateur. Une amélioration envisagée est l'utilisation du module d'aide à la conduite *Park4U Remote* commercialisé par Valeo. Ce dernier rendra le stationnement un peu plus automatisé encore. Reliée à l'application installée sur votre téléphone, le véhicule se garera tout seul, au sens propre cette fois, puisqu'il vous sera possible de descendre et de déclencher la manœuvre à l'extérieur de la voiture.

## **Problématique**

La mise en place de ce système nécessite donc de maîtriser à tout moment la position de la voiture. Cette maîtrise passe par l'utilisation d'un système dit asservi. On ne s'intéresse ici qu'à un déplacement en translation de la voiture. La voiture se déplace donc en ligne droite (en avant ou en arrière).

Un système asservi possède la structure suivante :

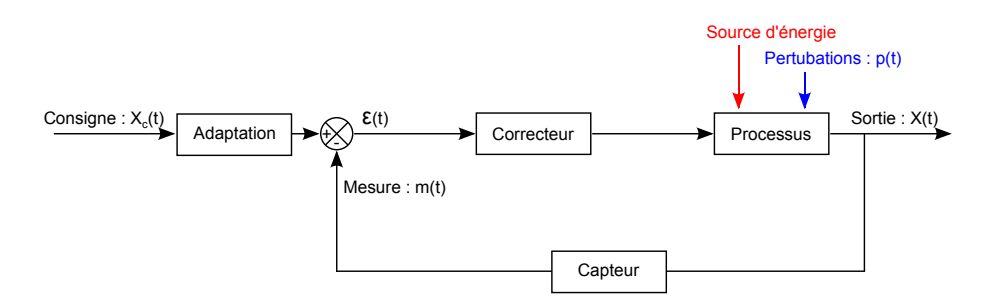

Figure 4: Structure d'un système asservi

La sortie du système est donc une fonction de la consigne mais aussi de tous les paramètres présents dans les différents blocs.

Dans la première phase de conception, on souhaite vérifier les écarts entre le modèle (cela passe par la mise en équation du comportement de la voiture) et le cahier des charges.

Trois performances sont attendues pour ce système :

- **Précision :** Il faut que la voiture atteigne la valeur souhaitée en consigne (avec ou sans perturbations).
- **Stabilité :** La sortie ne doit pas présenter d'oscillations pour une réponse à un échelon de position.
- **Rapidité :** Le système doit être suffisamment rapide.

Un bref aperçu des réponses possibles de la part du système soumis à un échelon de position est donné sur la figure **??**. Il est bien visible qu'ici la présence d'oscillation entraînerait un choc avec la voiture déjà garée. Cette solution n'est donc pas satisfaisante. Il est donc possible d'utiliser un système avec un temps de réponse plus long. Il faut tout de même que ce temps de réponse reste convenable.

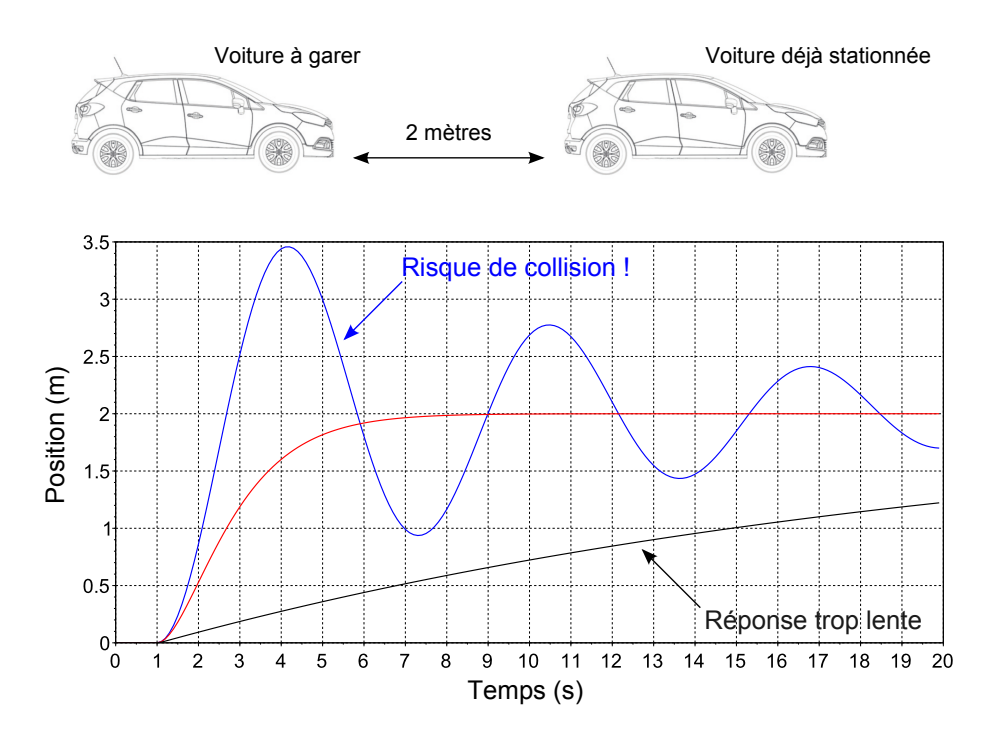

Figure 5: Exemple de réponses possibles de la voiture soumise à un échelon de position

Une étape préliminaire au dimensionnement de la commande de la voiture est donc la définition (de manière rigoureuse) des différents critères de performance. Ces critères permettront de définir si le système valide ou non le cahier des charges.

## **1 Définition des performances**

#### **1.1 Stabilité (première approche)**

Plusieurs définitions de la stabilité existent mais celle qui est au programme est la définition de la stabilité au sens EB - SB (Entrée Bornée - Sortie Bornée).

Un système sera dit stable au sens EB - SB si pour toute entrée, la sortie est bornée.

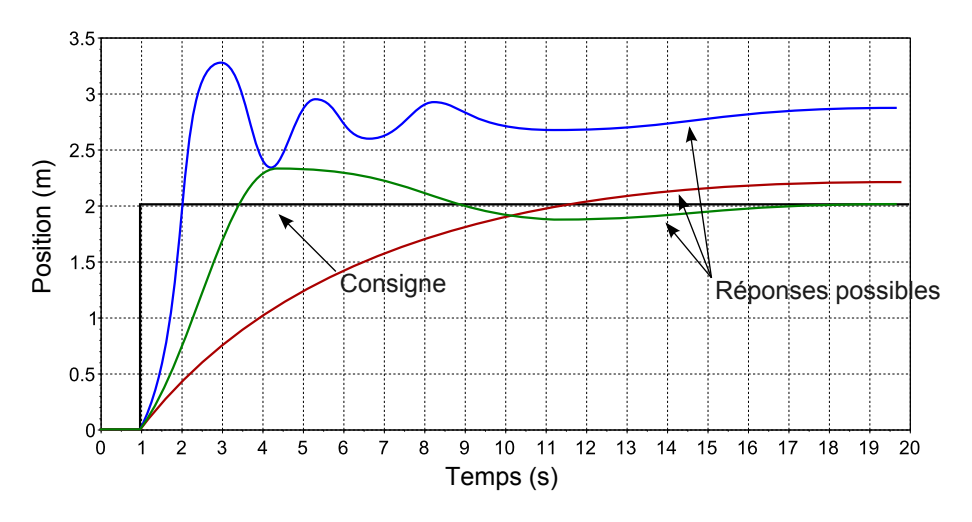

Figure 6: Exemple de réponses **stables** de la voiture soumise à un échelon de position

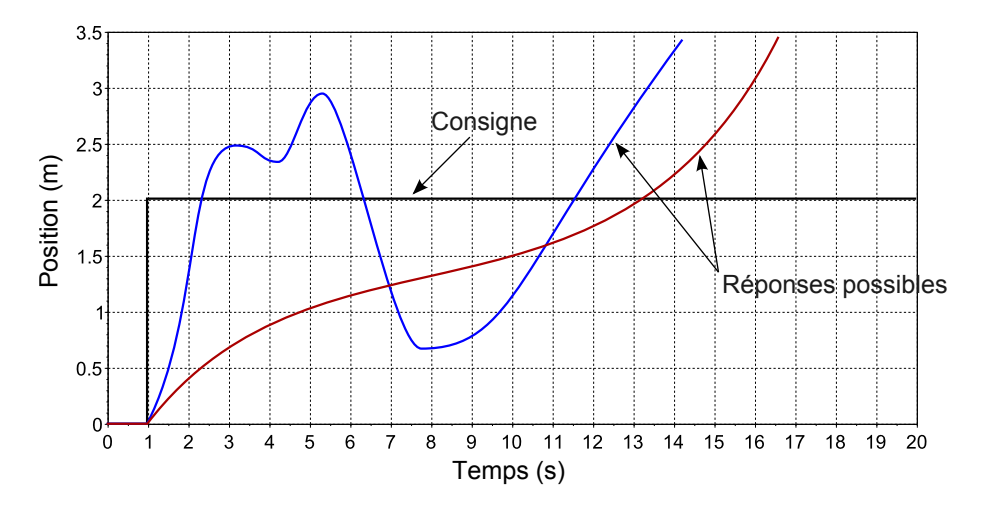

Figure 7: Exemple de réponses **instables** de la voiture soumise à un échelon de position

#### **1.2 Rapidité**

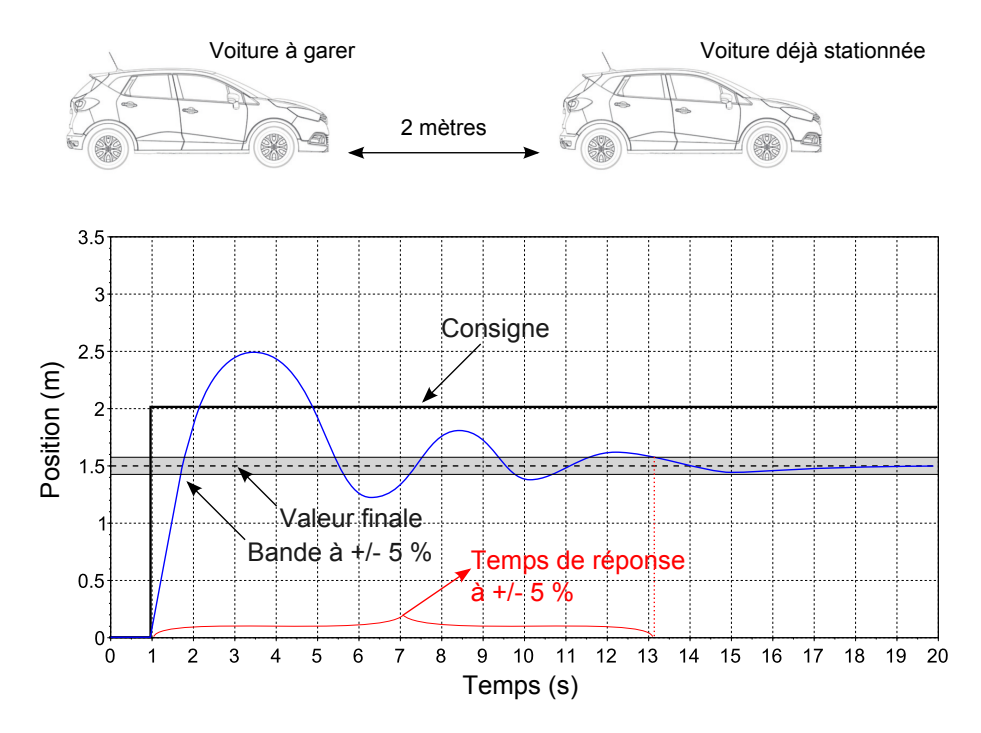

Figure 8: Exemple de la recherche du temps de réponse à 5 %

Un système sera dit rapide lorsqu'il converge avec un temps court vers sa valeur limite. La rapidité est caractérisée par

le temps de réaction du système pour une variation brusque de la grandeur d'entrée, c'est-à-dire pour une entrée en échelon. Le critère d'évaluation de la rapidité d'un système est le temps de réponse à n %.

Généralement, on utilise le temps de réponse à 5 %. Ce temps est celui mis par le système pour entrer dans une bande  $de \pm 5$  % autour de la valeur à convergence. Bien entendu, on ne peut définir la rapidité d'un système que si celui-ci est stable.

#### **Méthode de recherche du temps de réponse à 5 % :**

- Déterminer la valeur finale (*ici 1.5 %*)
- Calculer les bornes de la bande à ± 5 % (*cela correspond aux valeurs entre 1.425 m et 1.575 m*)
- En déduire le temps de réponse à 5 % (*dans l'exemple, on trouve t*<sub>*r*5%</sub>  $\approx$  12*s*)

#### **1.3 Précision**

La précision qualifie l'aptitude du système à atteindre la valeur donnée en consigne. On caractérise la précision par l'erreur μ. L'erreur est la différence entre la consigne  $X_C(t)$  et la sortie  $X(t)$ . **Cette erreur n'a de sens que si les deux grandeurs sont de même nature !** Sinon, on calculera l'écart en sortie du comparateur.

Pour une réponse en échelon, on calculera l'**erreur statique** définit par :  $\mu_S = \lim_{t \to +\infty} [X_C(t) - X(t)]$ . Le système sera dit précis si cette erreur statique est nulle. On parlera d'erreur de **trainage** ou de **poursuite**, pour une entrée en rampe.

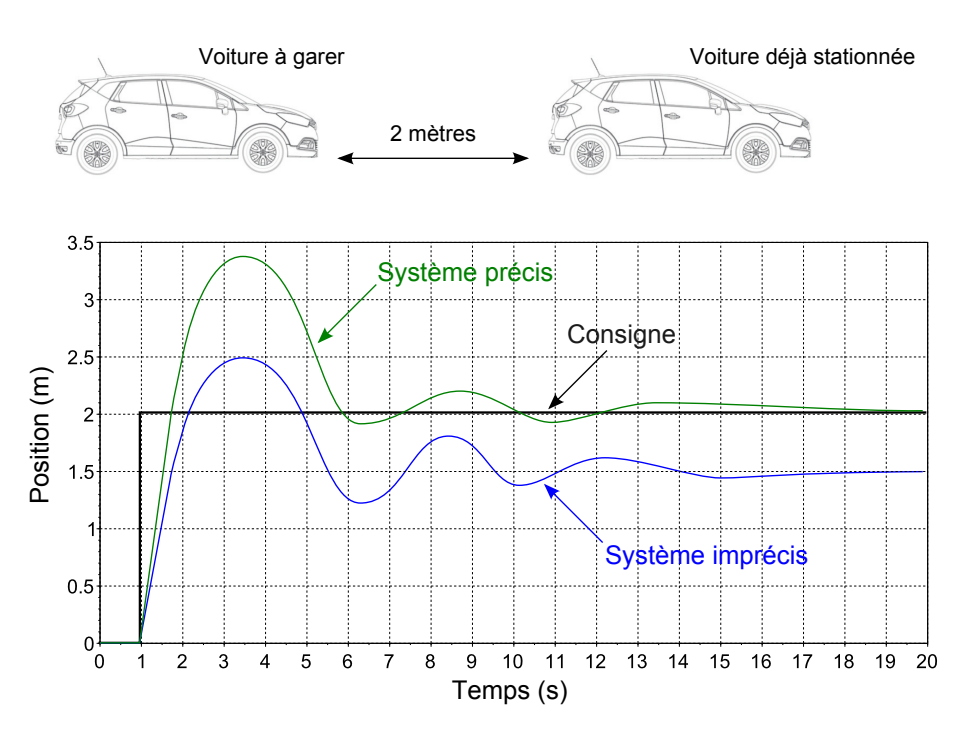

Figure 9: Précision d'un système

#### **1.4 Sensibilité aux perturbations**

Un système est dit sensible aux perturbations s'il ne converge pas vers la même valeur selon qu'une perturbation extérieure s'applique ou non au système. Dans notre exemple, on peut imaginer un petit trottoir ou un défaut dans la chaussée. Il faut donc que la voiture atteigne bien la position demandée en présence ou non de défaut dans la chaussée.

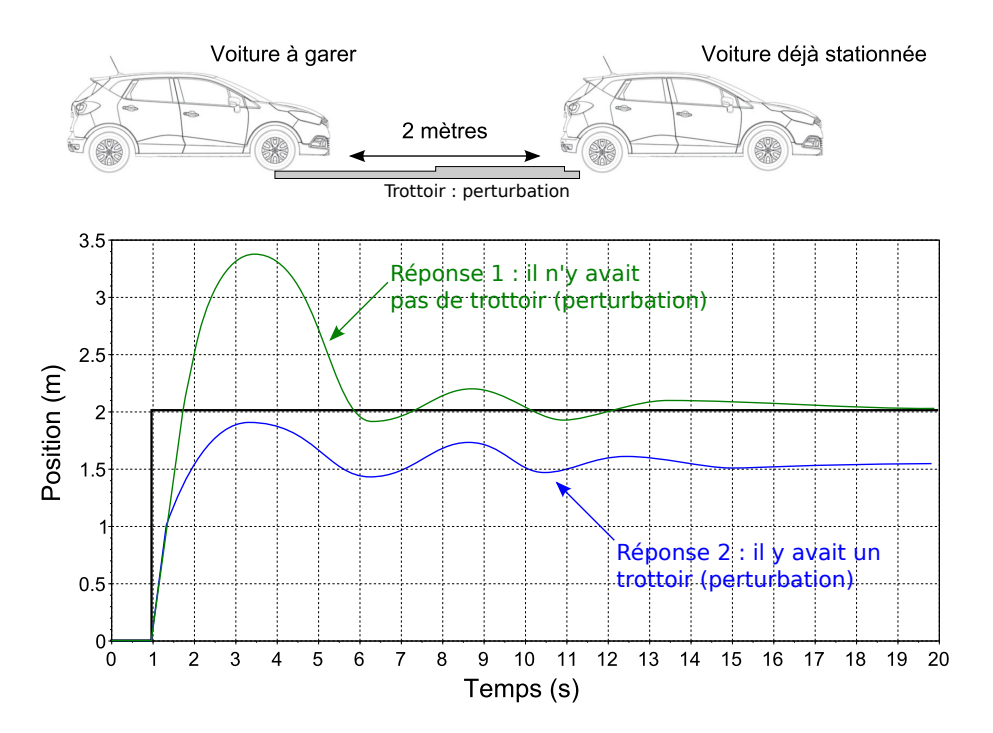

Figure 10: Exemple de système sensible ou non à une perturbation

#### **1.5 Dépassements**

Un système peut présenter des dépassements. Cela signifie que la réponse dépasse la valeur de convergence avant de converger. Dans notre cas, il est indispensable que le système ne présente pas de dépassements au risque de rentrer en collision avec la voiture déjà stationnée.

Pour une entrée en échelon, les dépassements sont définis par rapport à la valeur à convergence de la réponse. Ils seront notés dans l'ordre croissant d'apparition. Ces dépassements sont souvent spécifiés en pourcentage, ils sont alors appelés dépassements relatifs.

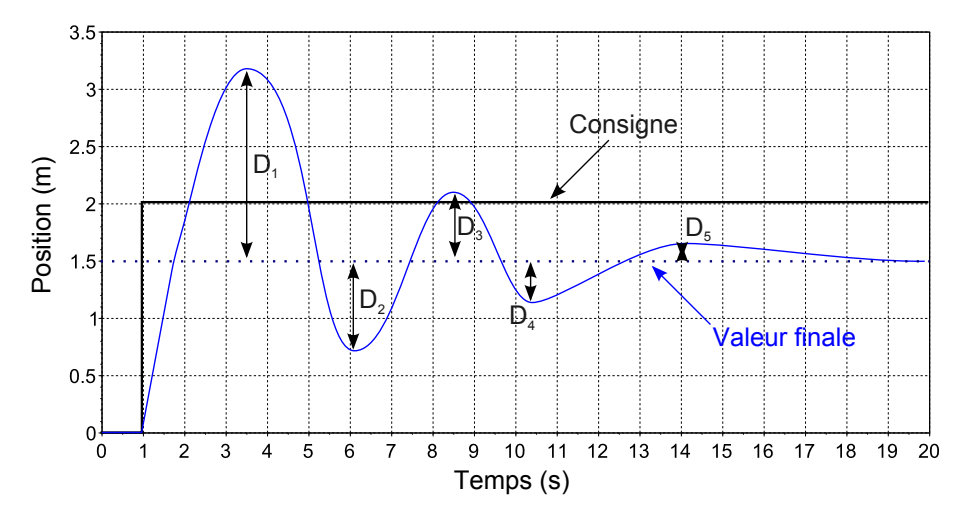

Figure 11: Calcul des dépassements

## **2 Outils de modélisation**

#### **2.1 Transformée de Laplace**

Les équations qui régissent le fonctionnement des systèmes sont des équations différentielles (notamment les équations de mouvements obtenues par application du théorème de l'énergie cinétique ou par le PfD). La résolution de ces équations différentielles s'avère complexe.

Une solution pour travailler sur ces équations est le passage dans le domaine de Laplace. La transformée de Laplace possède en effet des propriétés très intéressantes sur l'opérateur de dérivation (ou d'intégration), sous réserve de conditions initiales nulles.

On aura donc par exemple :

- $\mathcal{L}(x(t)) = X(p)$
- $\mathcal{L}(x'(t)) = p \cdot X(p) x(0^+)$  et donc  $\mathcal{L}(x'(t)) = p \cdot X(p)$  si  $x(0^+) = 0$
- $\mathcal{L}(x''(t)) = p^2 \cdot X(p)$  si les conditions initiales sont nulles

#### **2.2 Schématisation sous forme de blocs**

On appellera fonction de transfert *H*(*p*) d'un système la relation dans le domaine symbolique de Laplace telle que  $H(p) = \frac{S(p)}{E(p)}$ .

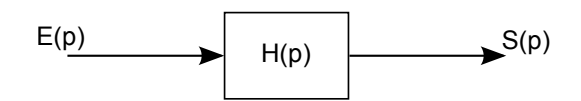

Elle caractérise le comportement intrinsèque du système et ne dépend ni de l'entrée, ni de la sortie. Les équations différentielles du système seront systématiquement mises sous forme de blocs. Pour travailler sur les équations du système, il suffit donc de travailler sur le schéma bloc. Il est néanmoins nécessaire de connaître les règles élémentaires afin de manipuler les blocs.

#### **Blocs en série :**

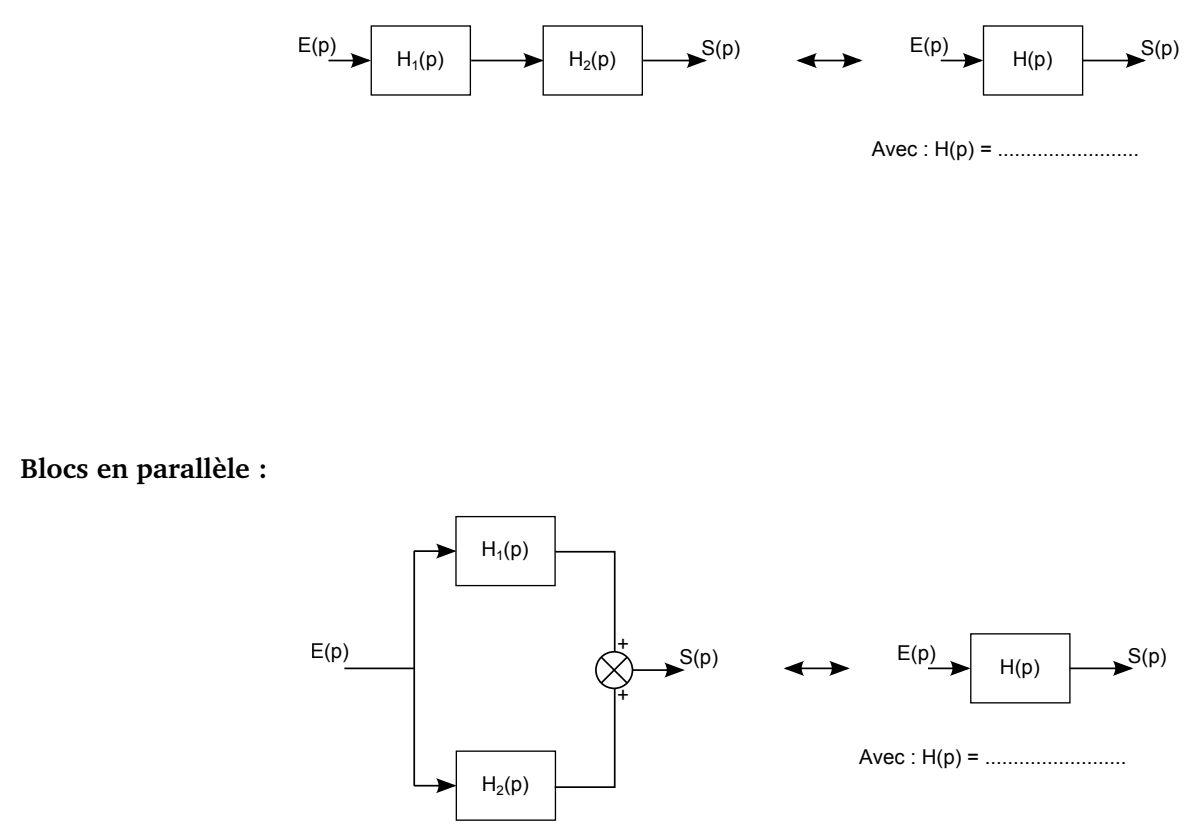

#### **FTBO et FTBF :**

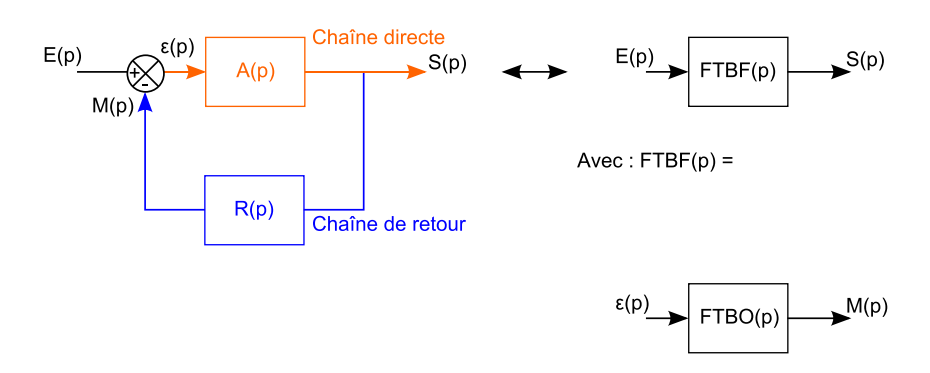

 $Avec : FTBO(p) =$ 

**FTBO** : Fonction de Transfert en Boucle Ouverte

**FTBF** : Fonction de Transfert en Boucle Fermée

**Déplacement d'une jonction (cas simple) :**

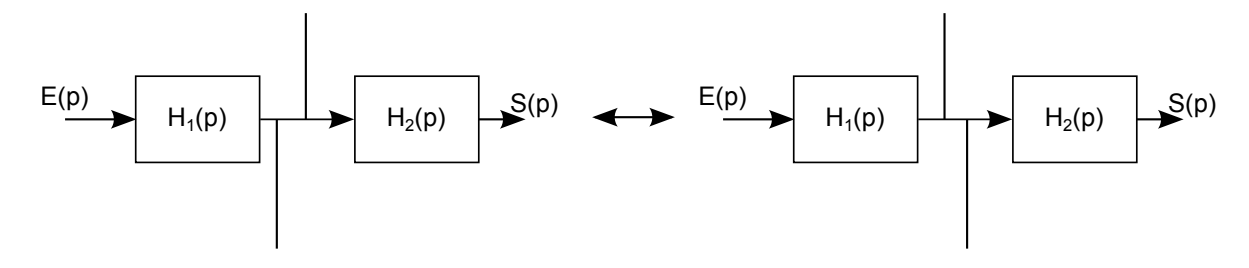

**Déplacement d'une jonction (cas plus complexe) :**

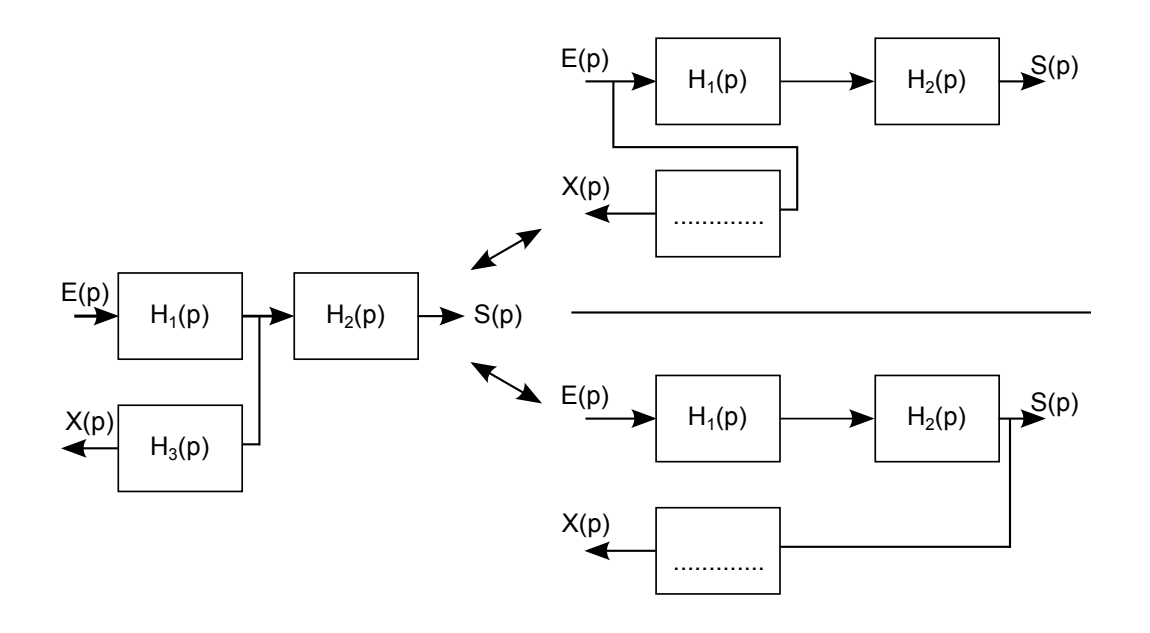

**Déplacement de sommateurs (cas simple) :**

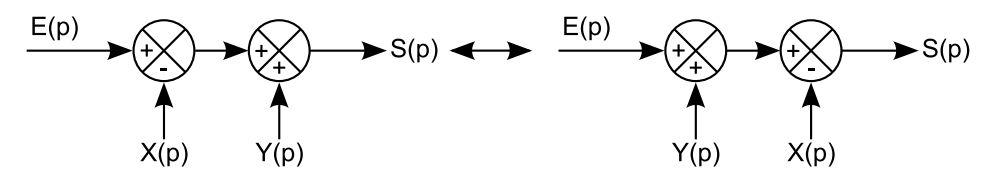

**Déplacement de sommateurs (cas plus complexe) :**

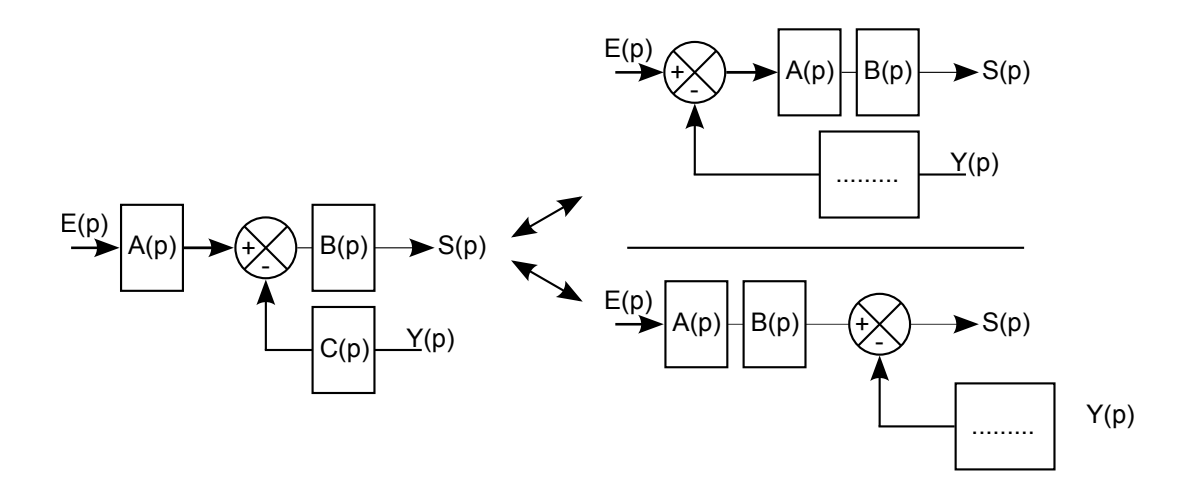

**Un peu d'entraînement... :** Calculer les fonctions de transferts des schémas suivants.

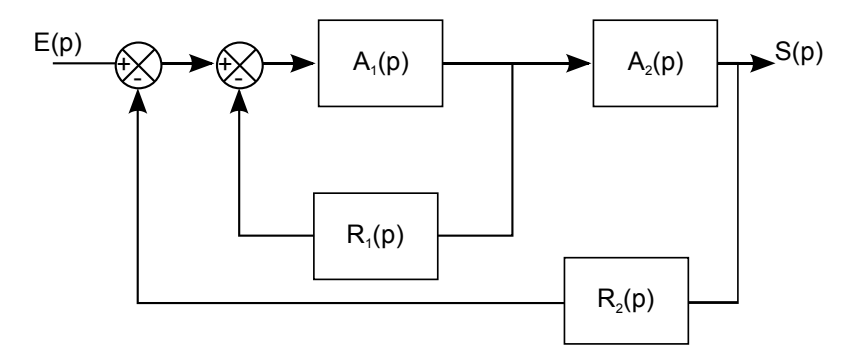

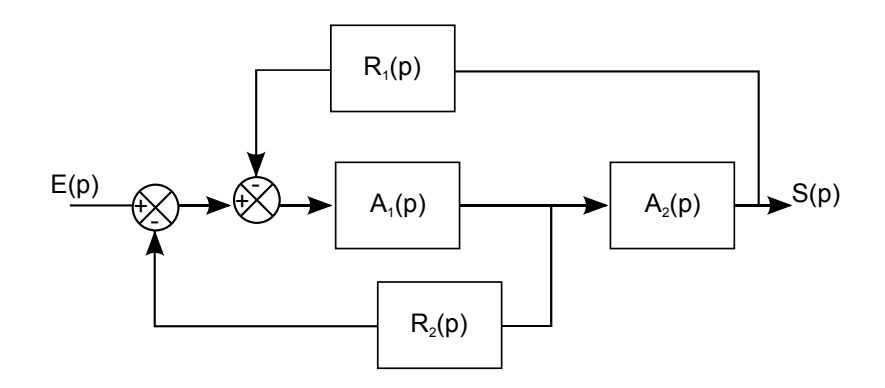

**Fonctions de transfert pour un système à plusieurs variables :**

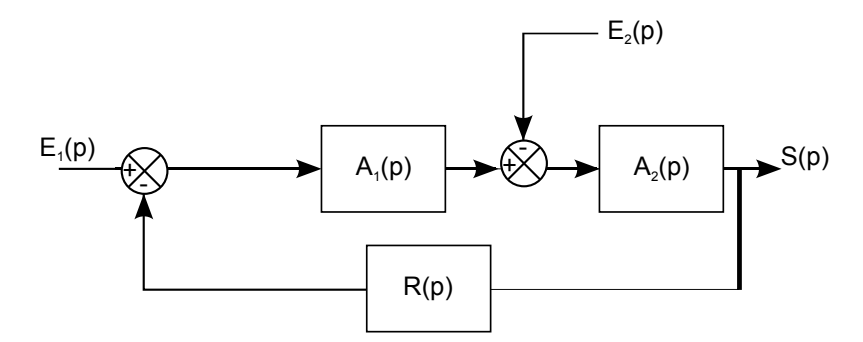

Calculer la fonction transfert en **poursuite** :  $H_1(p) = \frac{S(p)}{E_1(p)}$  avec  $E_2(p) = 0$ . Calculer la fonction transfert en **régulation** :  $H_2(p) = \frac{S(p)}{E_2(p)}$  avec  $E_1(p) = 0$ . En déduire *S*(*p*) en fonction des entrées et des fonctions de transfert.

## **2.3 Entrée type d'un système**

A partir de l'étude de la réponse d'un système à des entrées types, il va être possible de faire des prévisions concernant son comportement réel.

Les entrées types sont des entrées théoriques qui représentent des situations classiques de fonctionnement du système étudié.

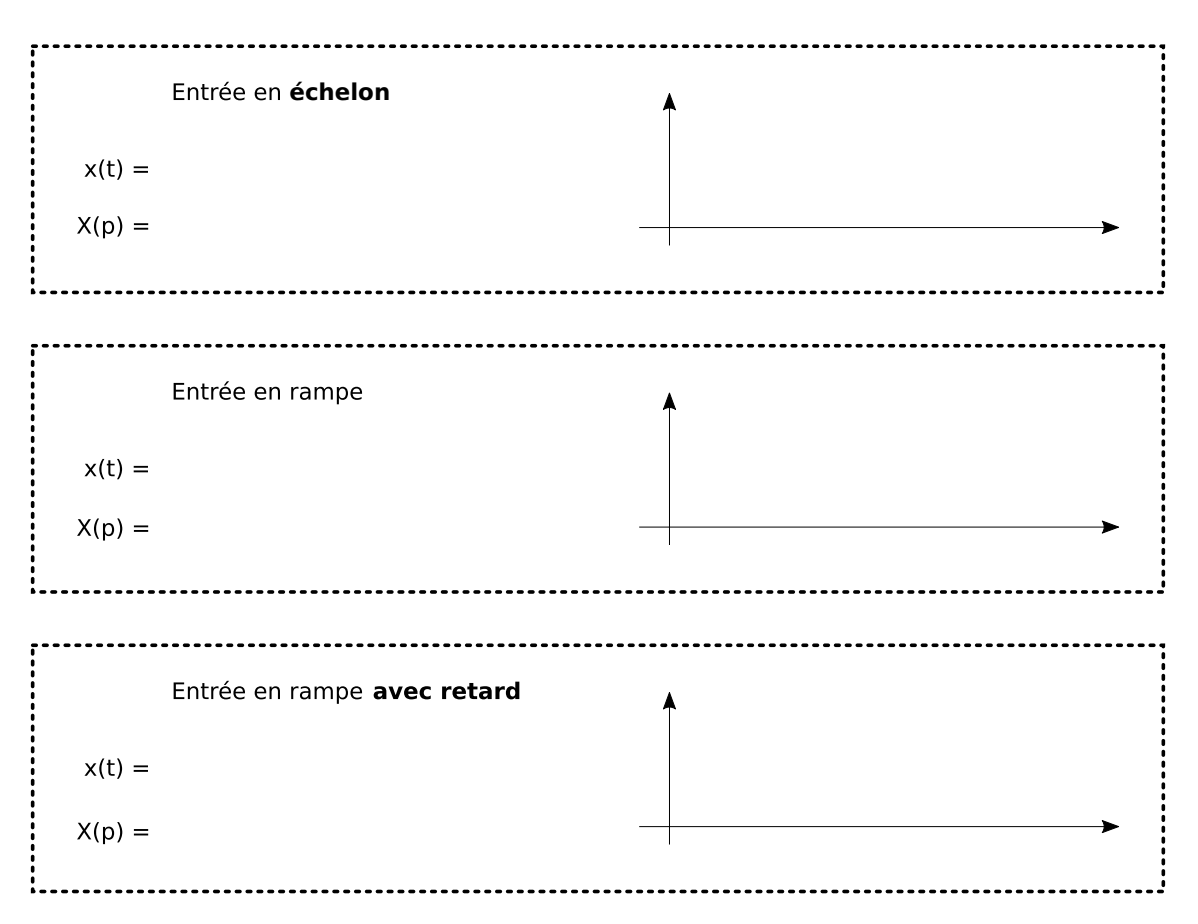

**3 Modélisation du système**

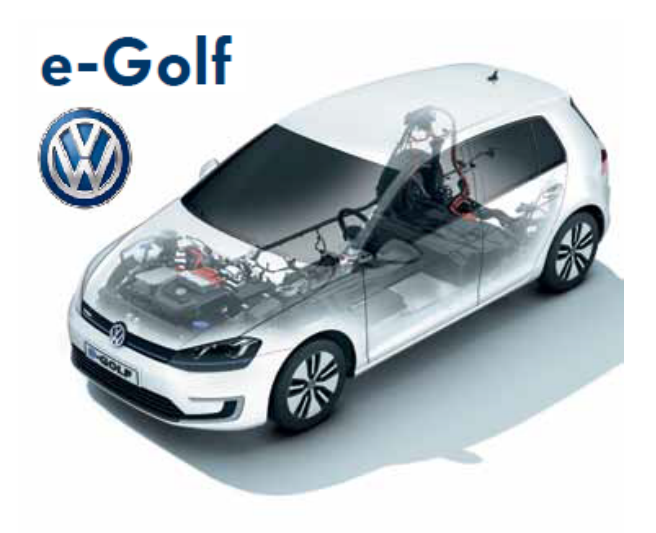

Rappel de la voiture étudiée

Dans un premier temps, on cherche à modéliser le moteur électrique équipant la voiture. Ce moteur électrique est un moteur à courant continu. Le moteur à courant continu est un composant complexe à travers lequel des phénomènes très divers apparaissent. Ces phénomènes sont dit multi-physiques. On observe en effet des phénomènes électriques, mécaniques mais aussi magnétiques ! La modélisation classiquement retenu pour ces différentes parties est la suivante :

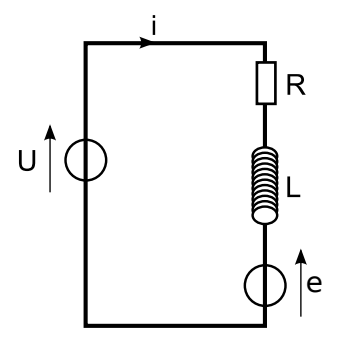

- *R* : Résistance électrique de l'induit
- *L* : Inductance électrique de l'induit
- *u* : Tension d'alimentation du moteur
- *i* : Intensité transitant dans l'induit du moteur
- *e* : Force (**Tension !**) contreélectromotrice
- *Jeq* : Inertie équivalente ramenée à l'axe du moteur
- *C* : Couple moteur
- *C<sup>r</sup>* : Couple résistant
- *ω* : Vitesse de rotation du moteur
- *k* : Constante de vitesse
- *k<sup>c</sup>* : Constante de couple

L'équation différentielle régissant le comportement électrique du moteur est la suivante :

$$
u(t) = R.i(t) + L.\frac{di(t)}{dt} + e(t)
$$

On définit  $\varepsilon(t) = u(t) - e(t)$ .

On obtient donc une équation différentielle qui lie  $\varepsilon(t)$  à  $i(t)$ . Pour modéliser le moteur entièrement, il faut maintenant "rajouter" le lien entre *i*(*t*) et le couple fournit par le moteur et l'équation de mouvement de l'axe du moteur. On a donc :

> $e(t) = k.\Omega(t)$  $C(t) = k_c \cdot i(t)$  $J_{eq}$ .  $\frac{d\Omega(t)}{dt} = C(t) - C_r(t)$

## **3.1 Partie électrique du moteur à courant continu : système du 1er ordre**

On cherche ici à établir la relation entre l'intensité  $i(t)$  et la différence de potentiel  $\varepsilon(t)$ . On peut donc soit passer par une méthode "classique" de résolution d'équation différentielle, soit utiliser la transformée de Laplace.

On pourra donc écrire :

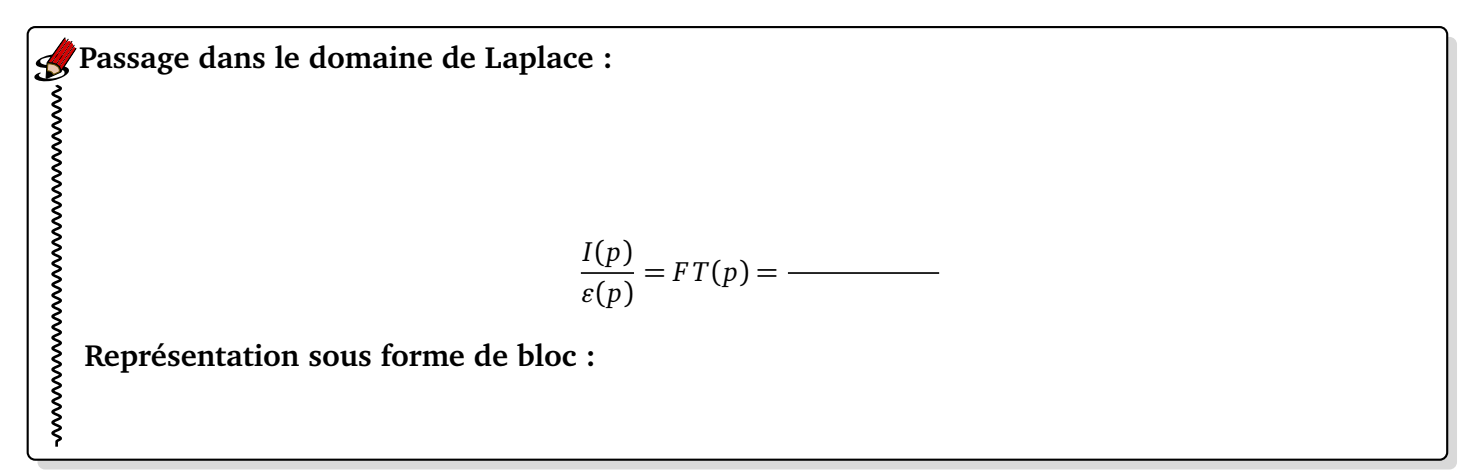

Cette fraction *F T*(*p*) est la fonction de transfert du système étudié (ici la partie électrique du moteur). C'est cette équation qui donne la relation entre l'entrée et la sortie du système. Elle sera toujours définie par le rapport **Sortie(p)/Entrée(p)**.

Il est commode d'écrire **cette fonction de transfert sous forme canonique**. Cela signifie que l'on cherche à écrire la

fraction de la manière suivante :

$$
FT(p) = \frac{K}{p^{\alpha}} \frac{1 + a_1 p + a_2 p^2 + \dots + a_n p^n}{1 + b_1 p + b_2 p^2 + \dots + b_d p^d}
$$

*K* est définit comme étant le **gain statique du système**.

*α* + *d* est l'**ordre du système**.

**Quel est l'ordre du système ? Mettre** *F T*(*p*) **sous forme canonique :**

Si l'on soumet le système à un échelon de tension  $\varepsilon(t) = \varepsilon_0$  *eu*(*t*) (*eu* est la **fonction échelon unitaire**), soit dans le domaine de Laplace  $\varepsilon(p) = \frac{\varepsilon_0}{p}$ , on aura donc :

$$
I(p) = \frac{\varepsilon_0}{p} \frac{K}{1 + \tau p}
$$

Pour repasser dans le domaine temporel, il suffit maintenant d'utiliser les tables de transformation (données en annexe). L'utilisation de la transformée de Laplace nécessite cependant de décomposer cette fraction en éléments simples. Cela n'est cependant pas nécessaire pour calculer les valeurs aux limites. On considère que l'allure des réponses (ordre 1 et 2) est connue.

**Calculer la valeur de i(t) en** +∞

wwwwwwwwwwwwwwww **Calculer la pente à l'origine**

**À retenir Théorème de la valeur initiale :** wwwwwwwwwww

**Théorème de la valeur finale :**

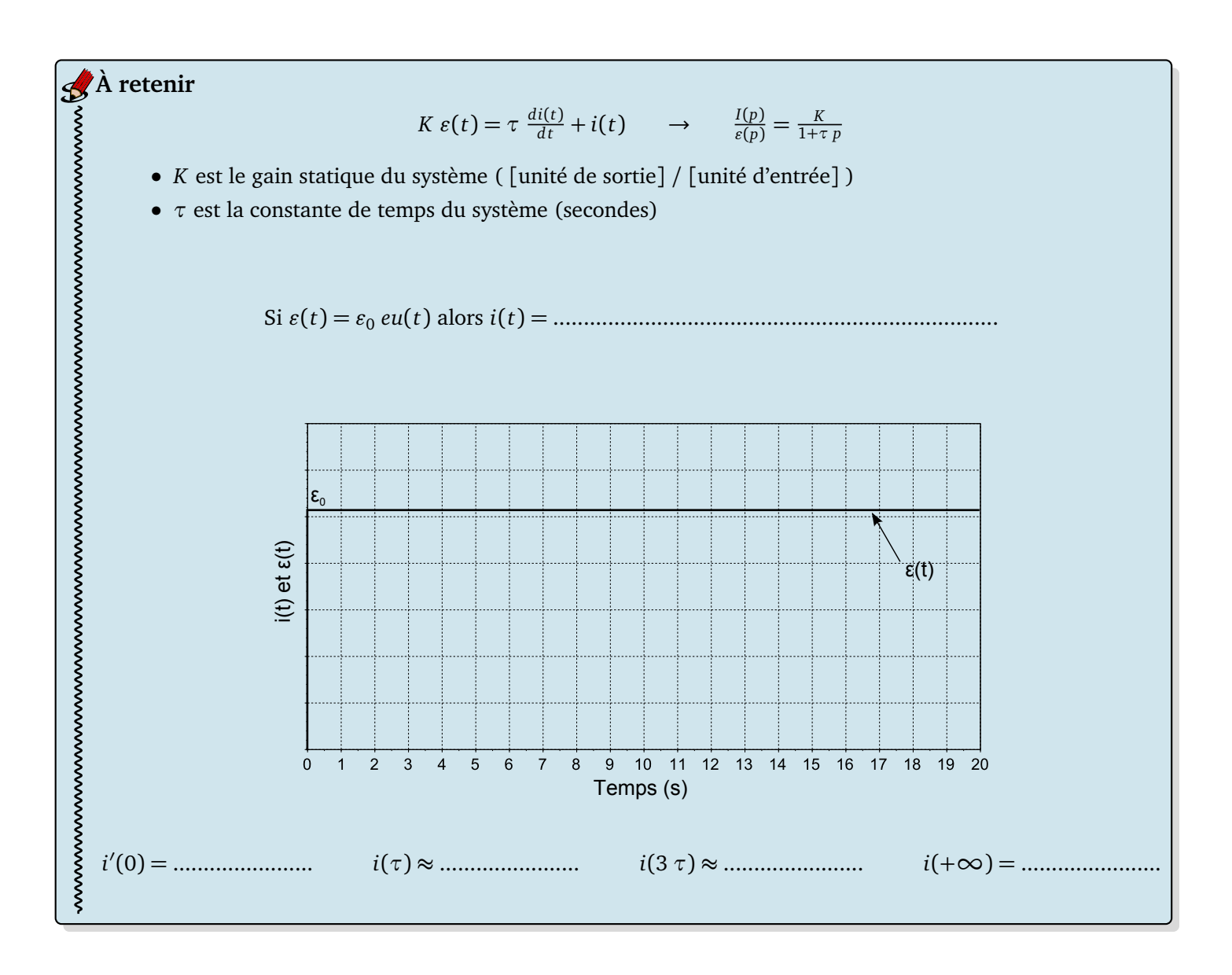

## **3.2 Modélisation complète de la motorisation : système du 2ème ordre**

On souhaite maintenant modéliser l'ensemble de la motorisation, c'est-à-dire la partie électrique du moteur mais également la partie mécanique. Il faut donc réaliser le schéma bloc qui représente l'ensemble du système.

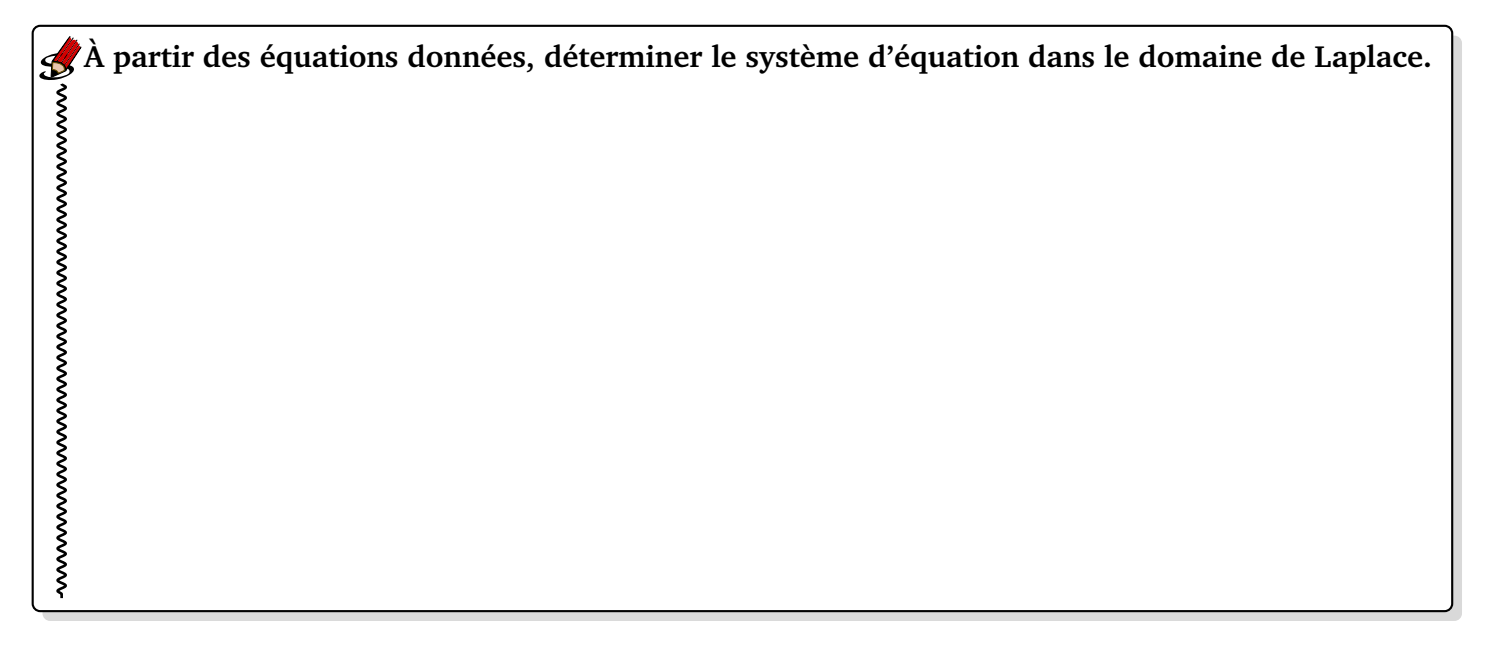

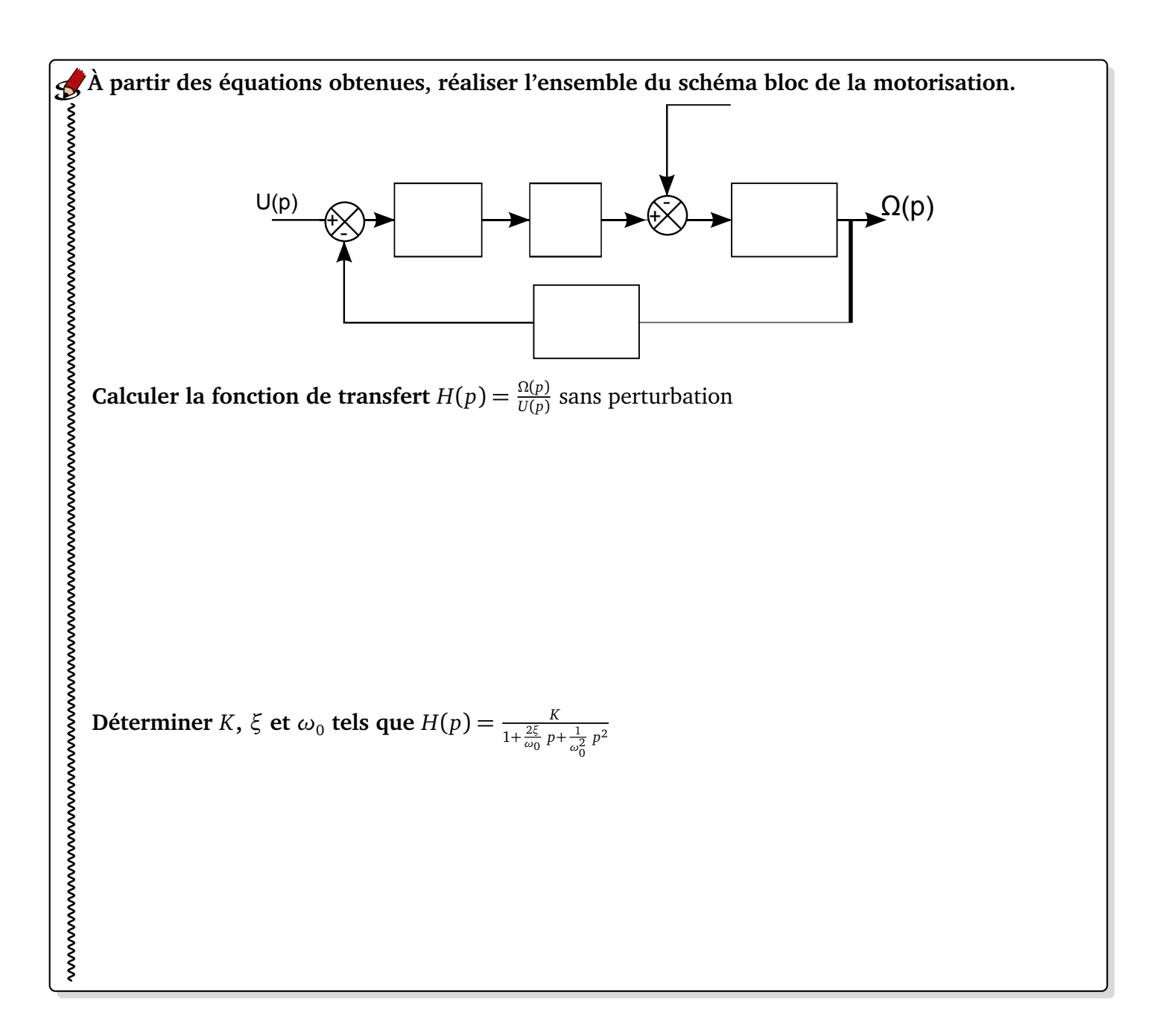

Pour trouver la réponse temporelle à un échelon *u*(*t*) = *u*<sup>0</sup> *eu*(*t*), il faut distinguer trois cas de fonctionnement.

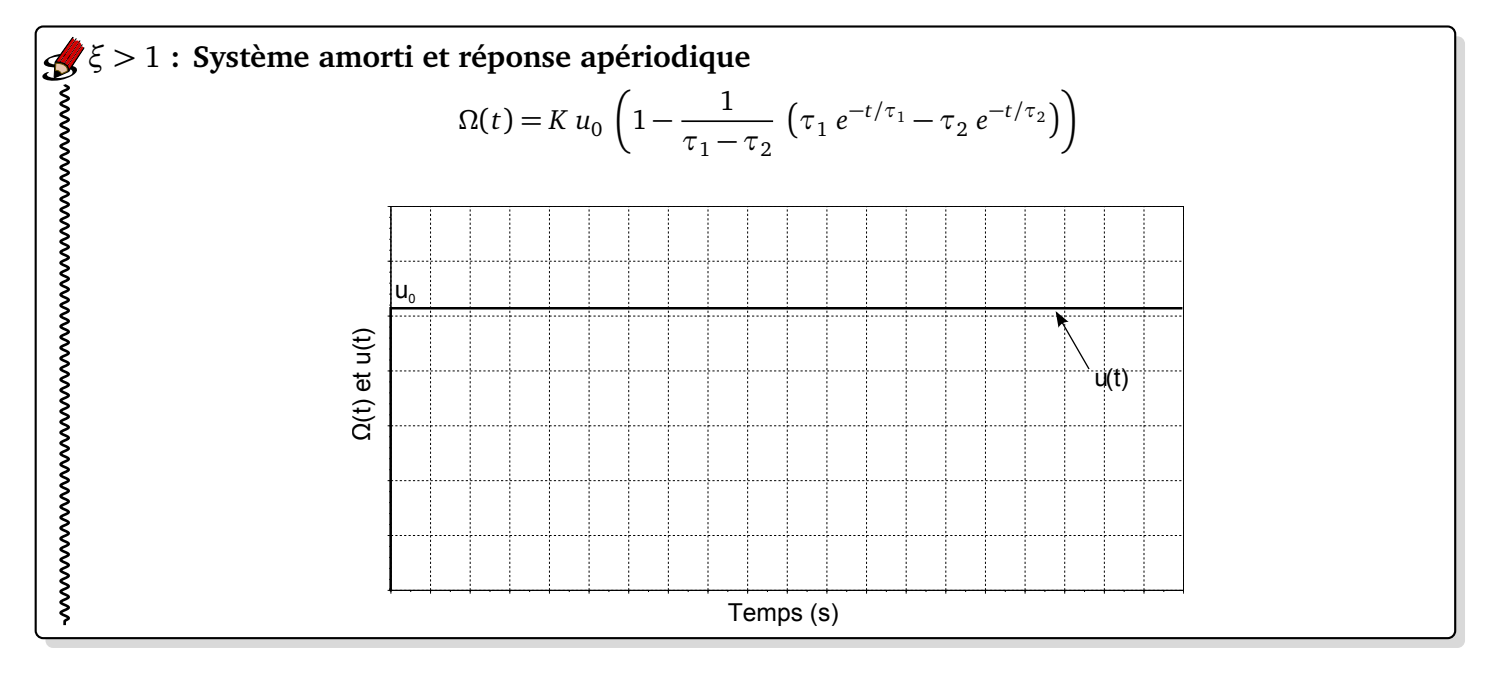

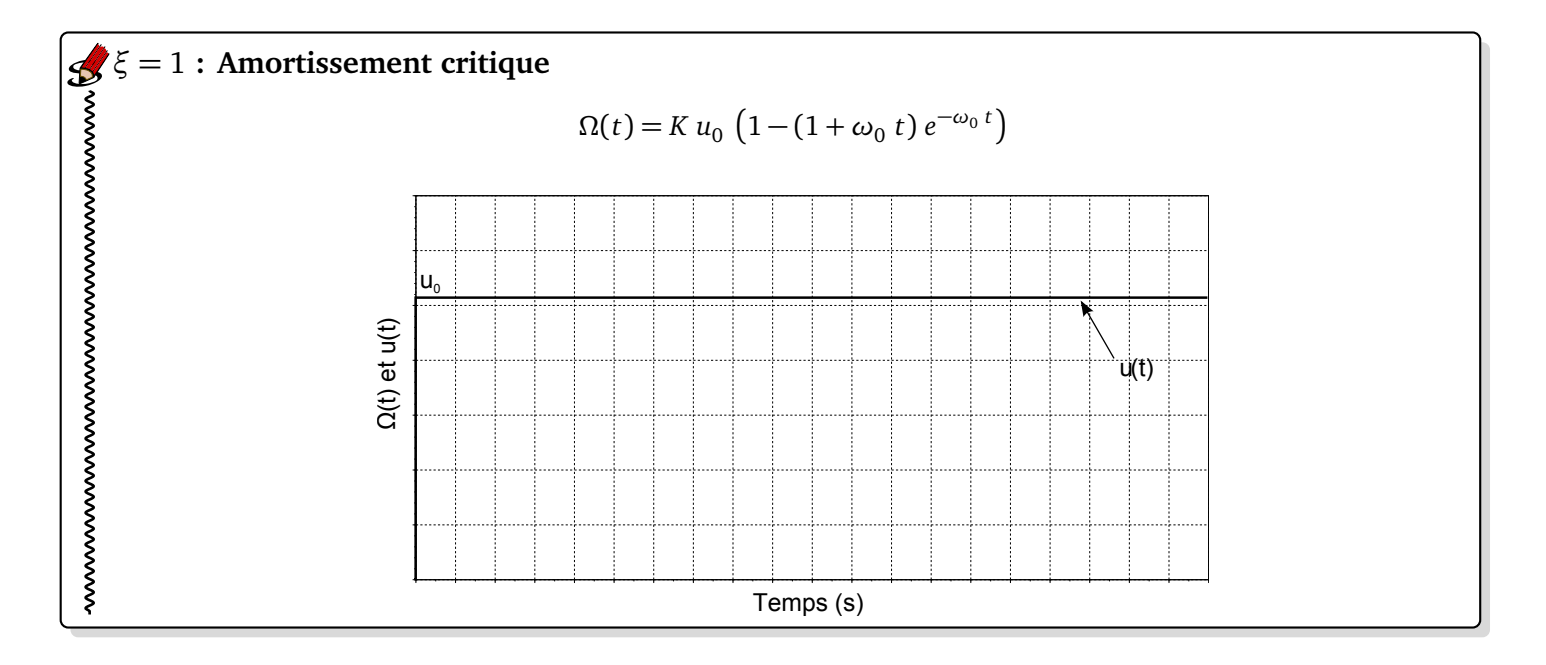

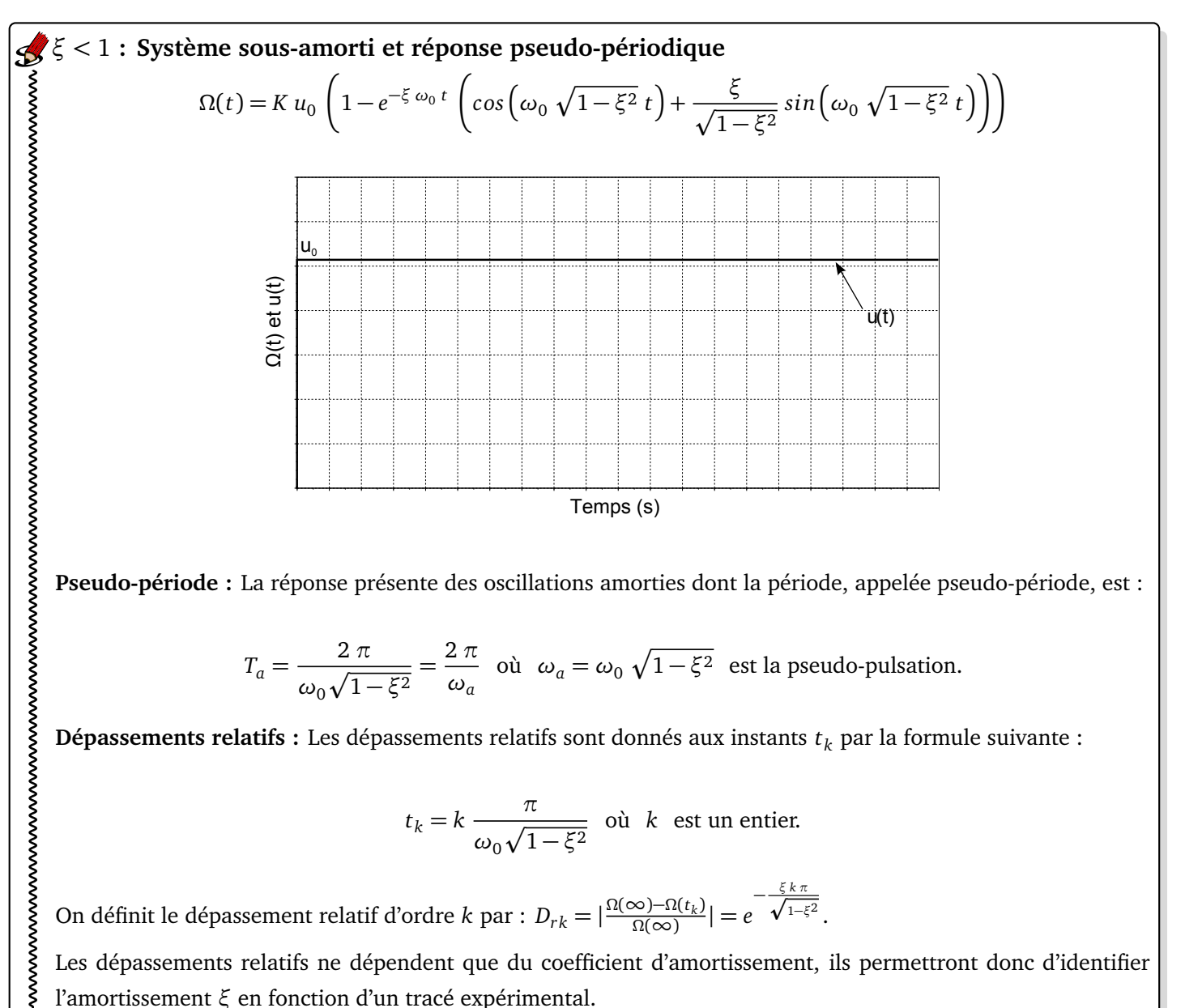

$$
T_a = \frac{2 \pi}{\omega_0 \sqrt{1 - \xi^2}} = \frac{2 \pi}{\omega_a}
$$
 où  $\omega_a = \omega_0 \sqrt{1 - \xi^2}$  est la pseudo-pulsation.

**Dépassements relatifs :** Les dépassements relatifs sont donnés aux instants *t<sup>k</sup>* par la formule suivante :

$$
t_k = k \frac{\pi}{\omega_0 \sqrt{1 - \xi^2}}
$$
 où  $k$  est un entier.

On définit le dépassement relatif d'ordre *k* par :  $D_{rk} = |\frac{\Omega(\infty) - \Omega(t_k)}{\Omega(\infty)}| = e$ −p *ξ k π* 1−*ξ*2 .

Les dépassements relatifs ne dépendent que du coefficient d'amortissement, ils permettront donc d'identifier l'amortissement *ξ* en fonction d'un tracé expérimental.

## **Temps de réponse à 5%**

Il n'y a pas d'expression simple du temps de réponse à 5%. La plupart du temps, on utilise l'abaque donné cidessous, qui représente la valeur du temps de réponse réduit *t<sub>r5%</sub>.ω*<sub>0</sub> en fonction du coefficient d'amortissement. Le temps de réponse minimum est obtenu pour un dépassement relatif de 5 %, ce qui correspond à un coefficient d'amortissement de valeur  $\xi = 0.7$ . Dans ce cas, on a :  $t_{r5\%}$ .  $\omega_0 = 3$ .

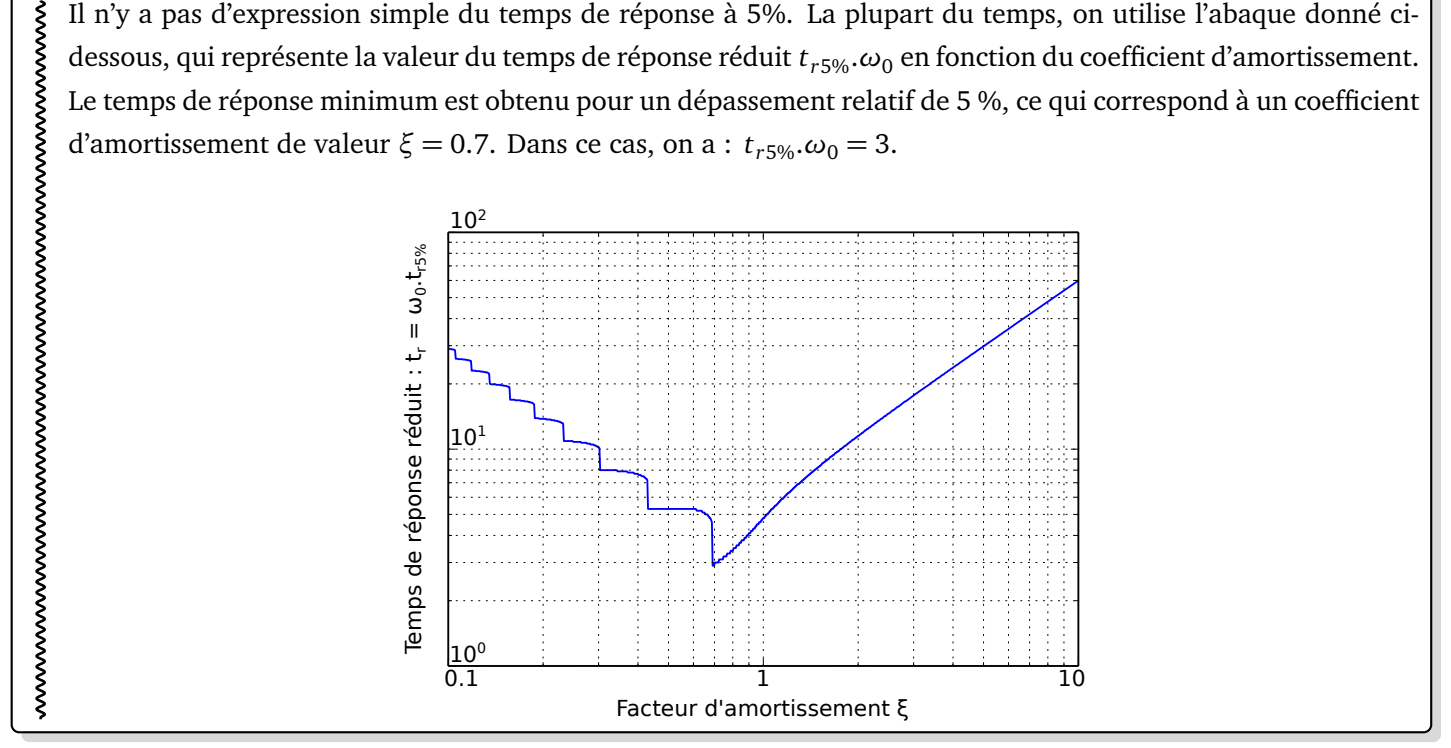

#### **3.3 Non-linéarité ?**

L'étude préalablement réalisée a consisté à considérer que le système avait une caractéristique linéaire. Cela signifie que l'on avait une proportionnalité entre la vitesse de rotation  $ω_∞$  et la tension d'alimentation  $ε_∞$ ) en régime établi. Cela revient à dire que l'on pouvait tracer en **régime établi**, la **caractéristique** suivante :

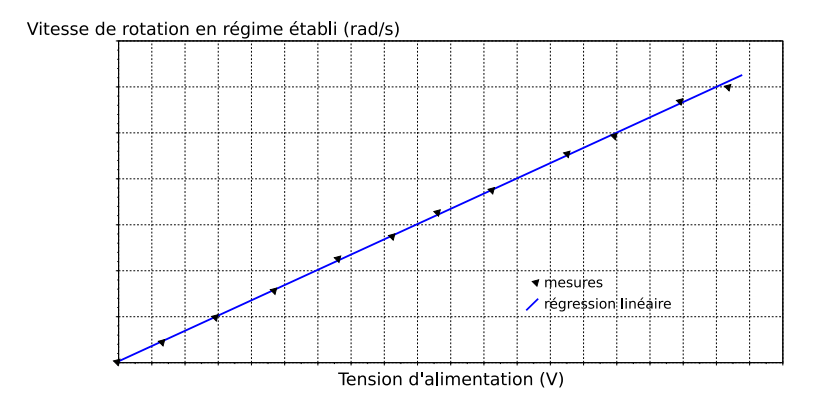

Le lieu des **points de fonctionnement** est ici une droite. Le comportement est bien linéaire.

En réalité, les systèmes ne sont pas toujours linéaires en régime établi et plusieurs non-linéarité peuvent être observées. La figure ci-dessous représente les principales non-linéarités observées.

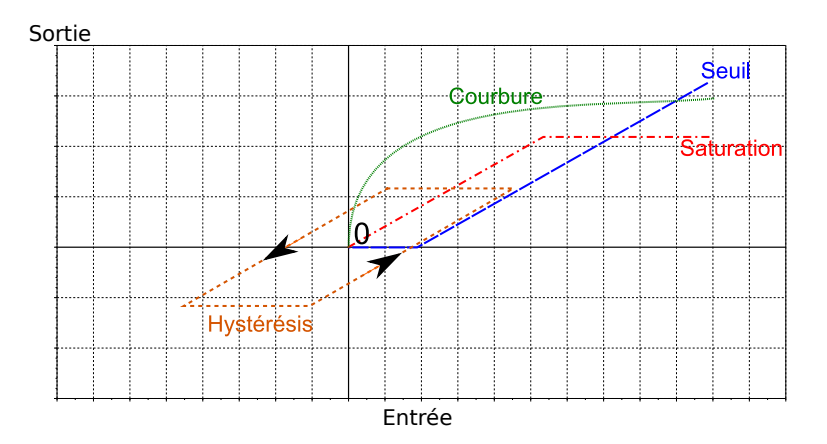

Si le système n'est pas linéaire, l'ensemble des points de fonctionnement ne se situe donc pas sur une droite. Afin de mener à terme l'étude choisie, il est souvent possible de proposer une modélisation **linéarisée autour d'un point de fonctionnement**. Cela signifie que l'on considère, qu'autour d'une certaine valeur, la courbe peut être assimilée à sa tangente.

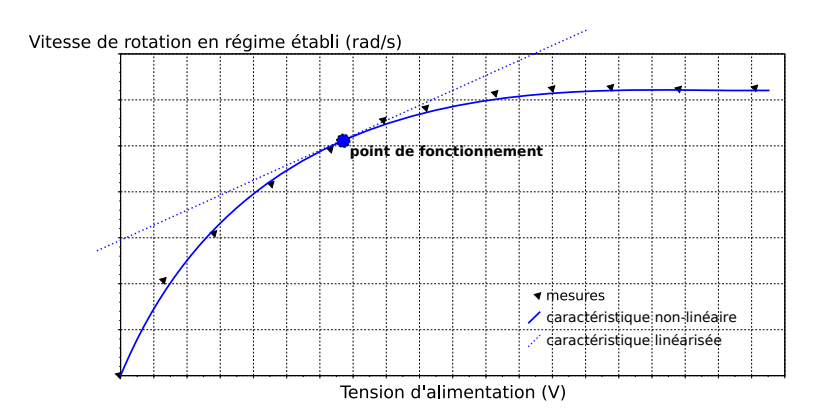

## **ANNEXE : Formulaire**

#### **Principales propriétés.**

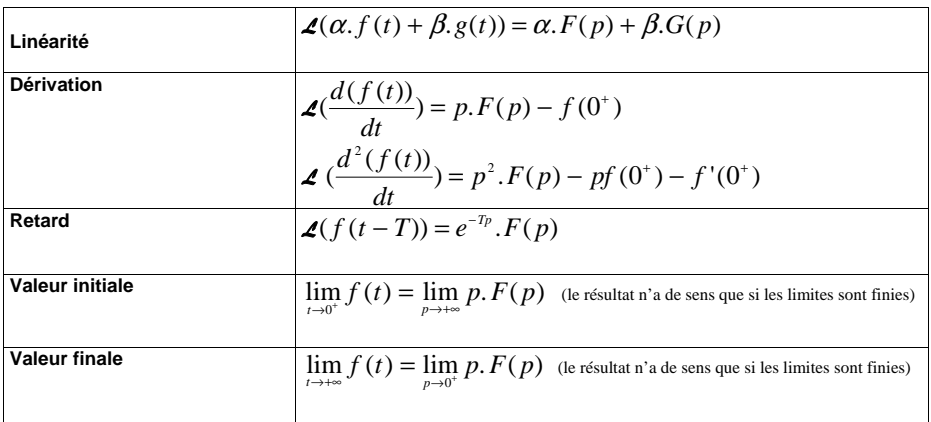

#### **Principales transformées de Laplace**

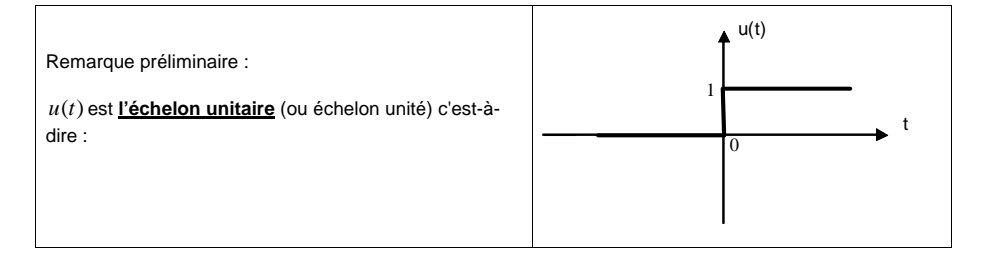

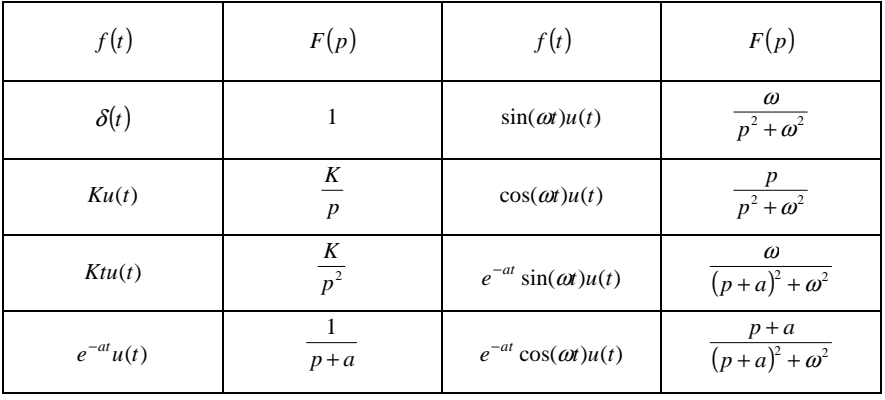